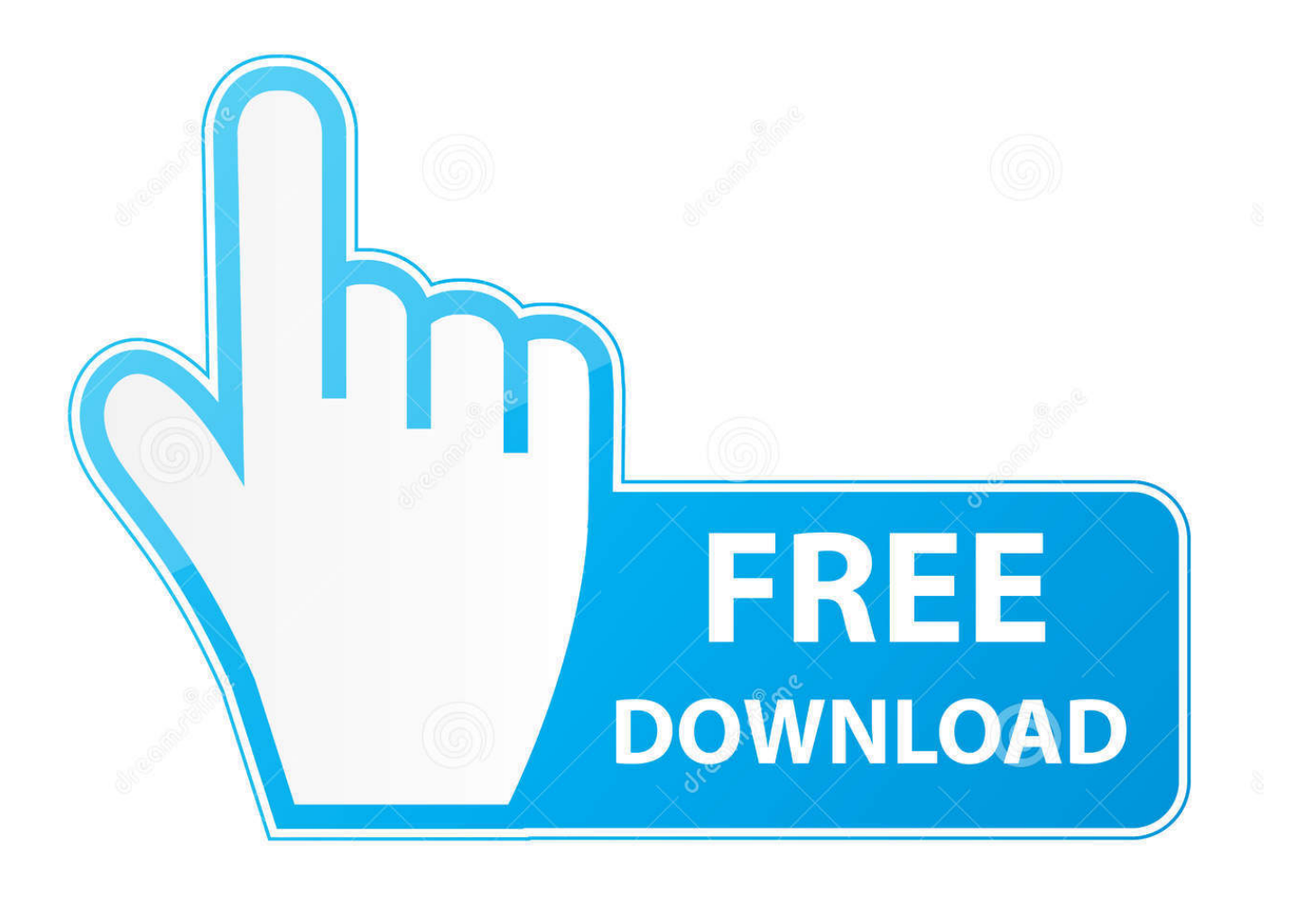

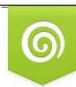

Download from Dreamstime.com reviewing purposes only D 35103813 C Yulia Gapeenko | Dreamstime.com

É

[Install Free Mcboot From Usb Drive](https://fancli.com/1ugmla)

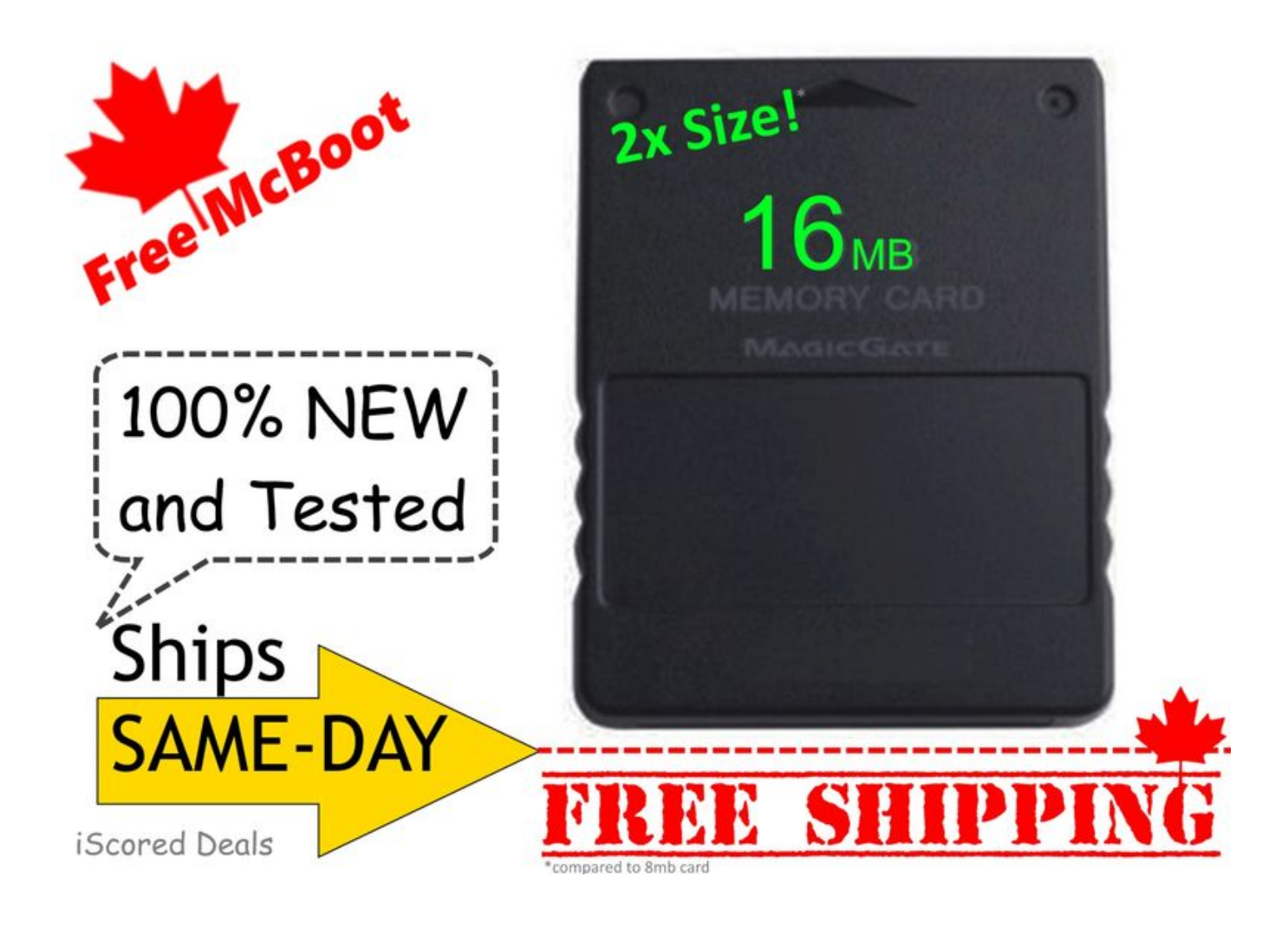

[Install Free Mcboot From Usb Drive](https://fancli.com/1ugmla)

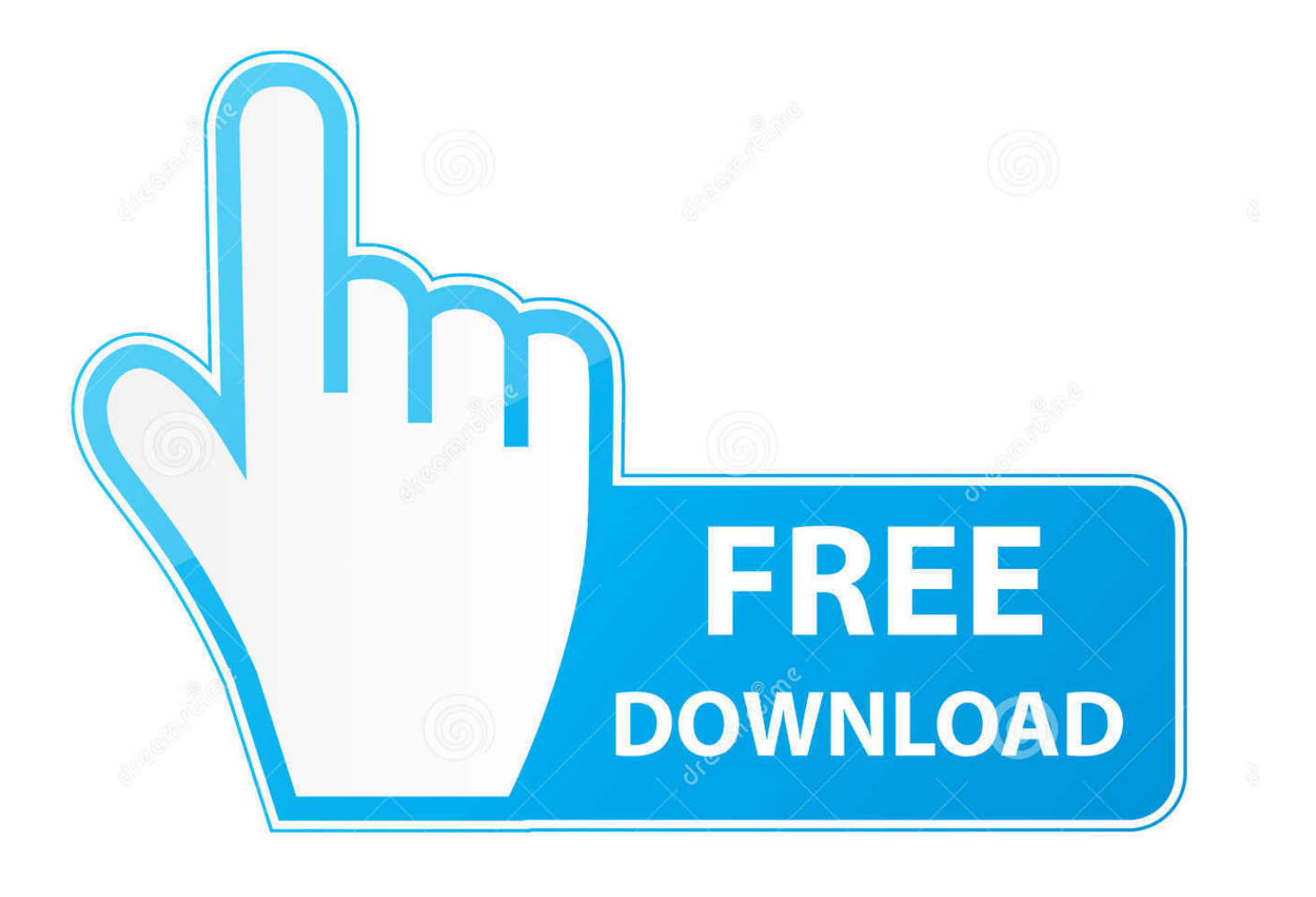

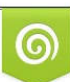

Download from Dreamstime.com or previewing purposes only D 35103813 O Yulia Gapeenko | Dreamstime.com

B

Jun 25, 2016 HOW DO I PLAY PS2 GAMES ON THE USB THUMB DRIVE BY USING FREEMCBOOT! Install the latest version of.. It should contain a folder called (INSTALL) and a file. PS2 Transfer Free McBoot Onto Another Insert your USB drive into your PC and empty the contents of the (FreeMCboot) folder to the flash drive.

[Top Video Converters For Mac](https://kristinamoore.doodlekit.com/blog/entry/13902540/top-video-converters-for-mac-ailvla)

## [Pci Raid Controller Driver For Mac](https://hub.docker.com/r/hoffsafumi/pci-raid-controller-driver-for-mac)

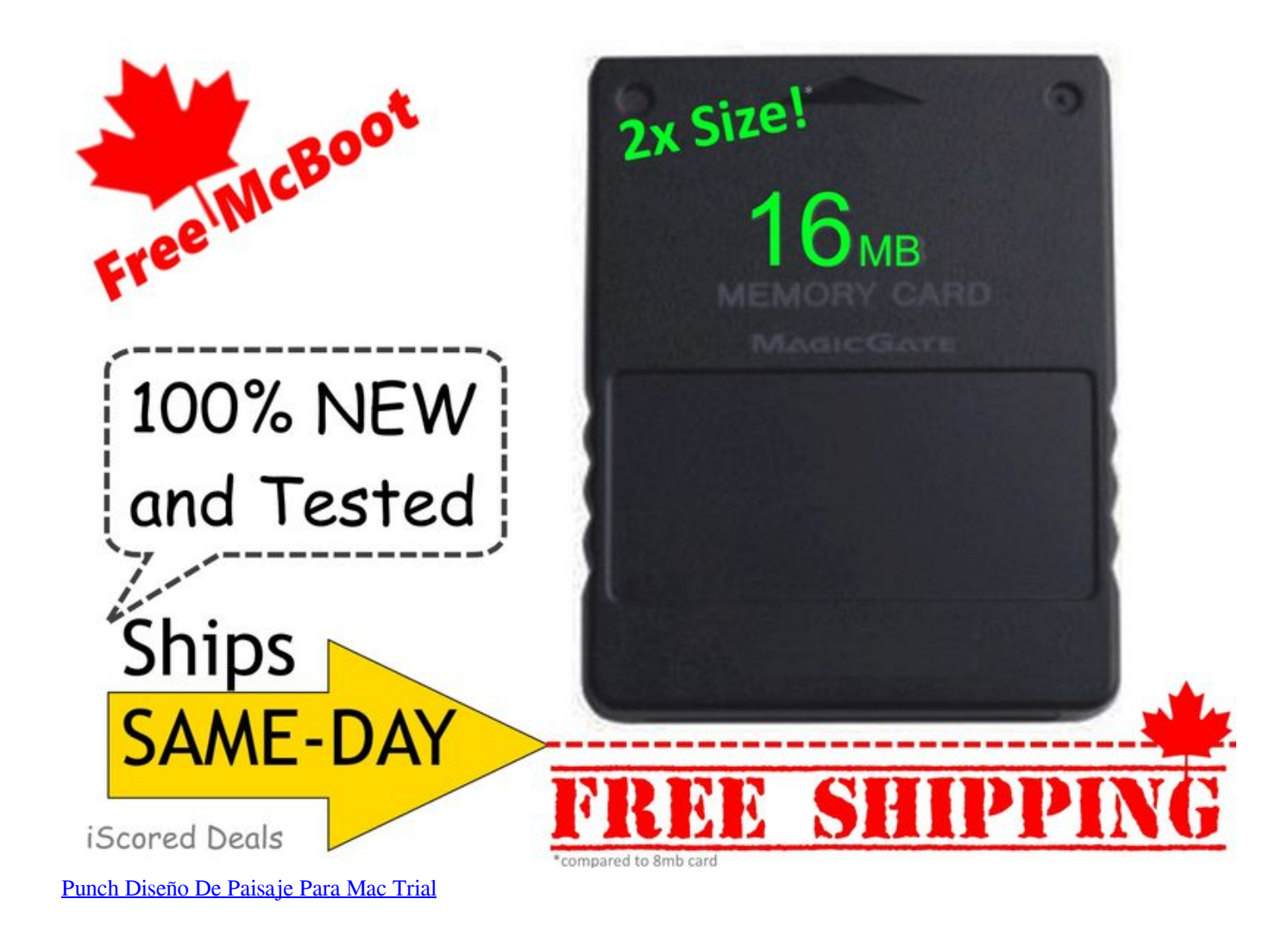

[Download Free Ucalendar X For Mac](https://launchpad.net/~zilliaphrasthor/%2Bpoll/download-free-ucalendar-x-for-mac) [Slot Machines slot machines gif – Android-apper på Google Play](https://fervent-haibt-73bc0d.netlify.app/Slot-Machines-slot-machines-gif--Androidapper-p-Google-Play.pdf)

[Download Directx 11 For Mac](https://kristibassmier.doodlekit.com/blog/entry/13902529/download-directx-11-for-mac)

0041d406d9 [Adobe Flash Player Plugins For Mac](https://gesupadis.over-blog.com/2021/03/Adobe-Flash-Player-Plugins-For-Mac.html)

0041d406d9

[Resume Interrupted Download Chrome Mac](https://sarahjackson2.doodlekit.com/blog/entry/13902539/cracked-resume-interrupted-download-chrome-mac)